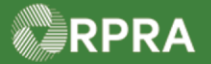

## **Hazardous Waste Program Registry**

## **Register as a Carrier**

This document serves as a quick reference guide for the steps to register as a carrier in the Hazardous Waste Program (HWP) Registry. This task begins on the initial **Programs** page.

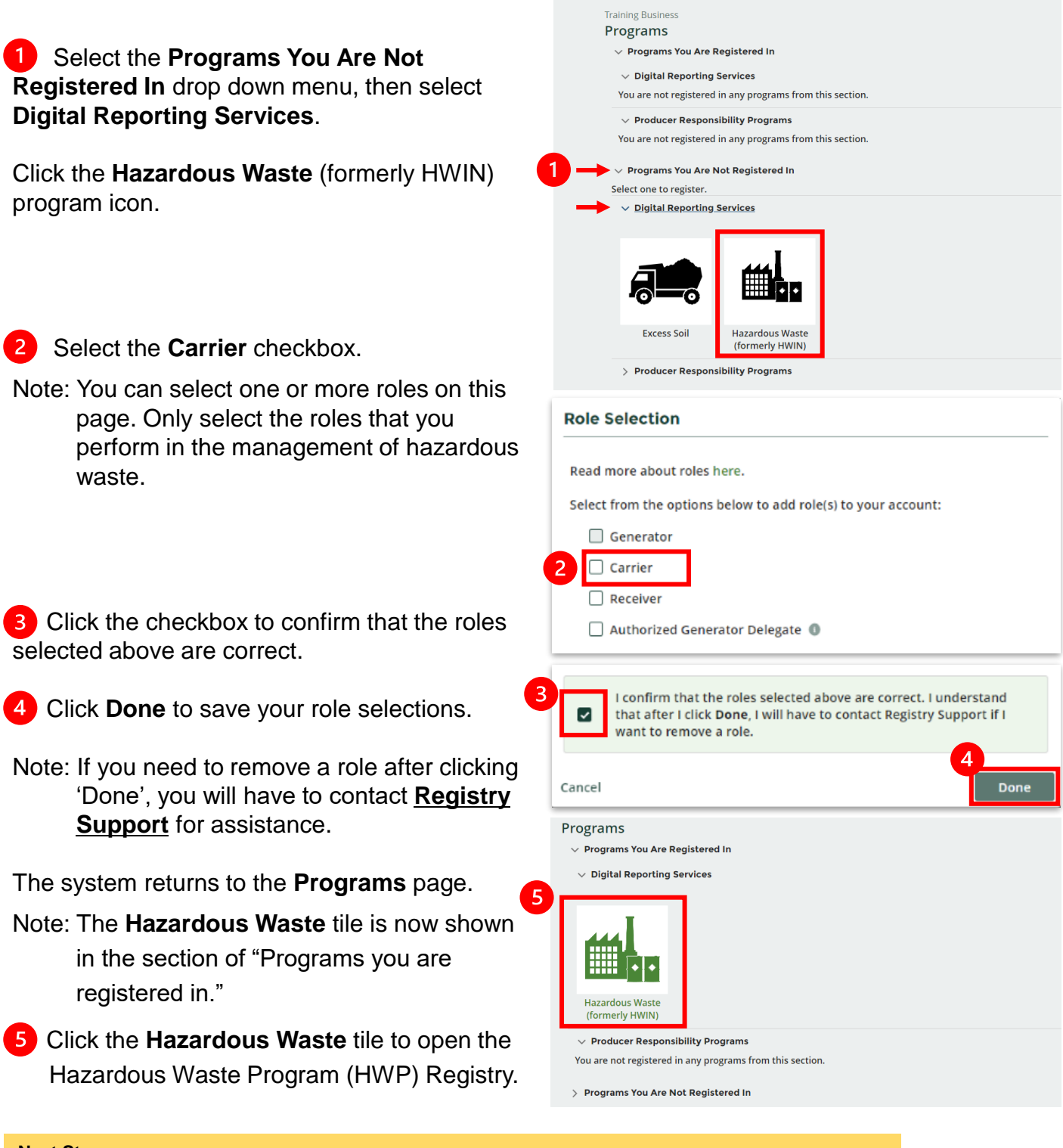

## **Next Steps:**

To link your ECA number: refer to [Link ECA Number to Registry Account](https://rpra.ca/programs/hwp/resources-for-carriers/#:~:text=Link%20ECA%20Number%20to%20Account)

Hazardous Waste Program | Quick Reference | Resource Productivity and Recovery Authority